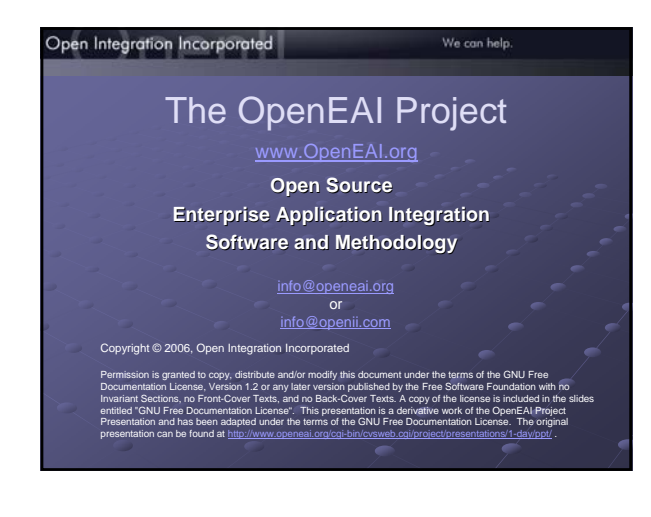

# What we will cover

- What is OpenEAI?
- $\bullet$  The impetus for OpenEAI
- How the OpenEAI project was initiated
- **Benefits of OpenEAI**

Open Integration Incorporated

- $\bullet$  Long-term benefits of using OpenEAI and participating in the project
- A demonstration of the OpenEAI Sample Enterprise

**Introduction 2** 

standards-based EAI software

Introduction 3

# What won't be covered  $\bullet$  A demonstration of building integrations

- using OpenEAI
- NOTE: See the web site (www.OpenEAI.org) for detailed documentation, a downloadable and runnable example enterprise, and production-quality reference implementations

# Open Integration Incorporated standards-based EAI services and training What is OpenEAI? A methodology for analyzing and defining integrations An XML message protocol format that provides a specification for enterprise<br>messages as well as expected, general behavior for applications that<br>process these messages A suite of standards-based foundational APIs that provide the building blocks for integrations A suite of standards-based foundational APIs for enterprise applications in<br>general or building blocks for applications, not specifically related to<br>enterprise application integration An open source project guided by the OpenEAI Software Foundation, which<br>has six departments focusing on documenting OpenEAI technology and<br>concepts and provides example implementations and production-quality<br>reference imp What is OpenEAI?

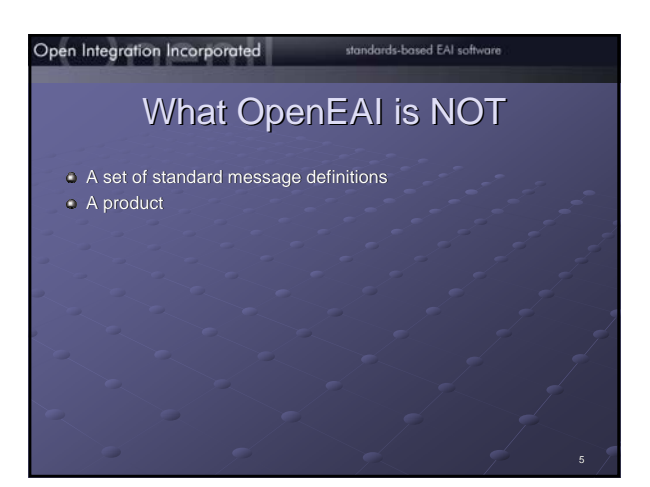

#### Open Integration Incorporated

# standards-based EAI software

# **OpenEAI Project Departments**

- 
- The Methodology department focuses on clarifying the process for<br>specifying and implementing integrations<br>The Message Object API department focuses on the Java objects used to<br>operate on enterprise data and supporting Ente
- 
- The Application Foundation API department focuses on patterns and<br>APIs that are used within all applications<br>The Message Definitions department focuses on understanding and<br>The Message Definitions department focuses on und
- 
- The **Deployment and Administration** department focuses on<br>understanding and evolving the recommended OpenEAI deployment and<br>administration patterns*.*

# **OpenEAI Software Foundation**

- The foundation was incorporated in October, 2002 and exists to provide<br>organizational, legal, and financial support for the OpenEAI project and<br>closely-related endeavors that may be integrated into the project
- It was created with the assistance of the University of Illinois (which gifted seminal EAI work to the OpenEAI Software Foundation) and Open Integration Incorporated
- It was incorporated as a membership -based, not -for -profit corporation to: A. Ensure that the OpenEAI Project continues to exist beyond the participation of individual volunteers
- 
- $B$ . Enable contributions of intellectual property and money on a sound basis

What is OpenEAI?

C. Provide a framework to limit legal exposure for contributors participating in an expansive open -source project

# Open Integration Incorporated standards-based EAI software How OpenEAI came to be 1. Organizational nature of the University of Illinois Large, decentralized organization with three campuses;<br>66,000 students; 20,000 employees; 964 departments; an<br>annual operating budget of \$3 billion<br>Four departments dedicated solely to IT, at campus and<br>administrative leve • Many heterogeneous platforms • Many disparate systems: approximately 130 enterprise -wide systems; hundreds of campus-specific academic and administrative systems; thousands of systems in departments Business process improvement and cost/risk avoidance

The ERP implementation provides an opportunity to rebuild technology<br>and integration infrastructure, and emphasizes the dramatic nature of<br>shift from proprietary point-to-point interfaces to standards-based messaging

8

Open Integration Incorporated standards-based EAI services and training

# How OpenEAI came to be

- 2. Why did we build our own?
	- Cost savings vs. proprietary approach • Proprietary everything! Terminology, tools
	- languages …
	- Much of the same work had to be done even with a proprietary solution.
	- UI is a large organization and we couldn 't ask all our departments to purchase a very expensive license and maintain a very complex integration broker themselves
	- Intellectual savings. By developing software and methodologies based on standards, we 're allowing our staff to concentrate on a set of core concepts supported by more than just one company.

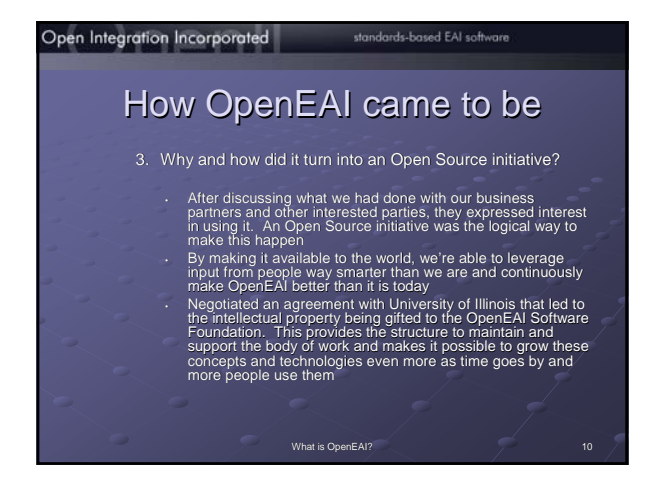

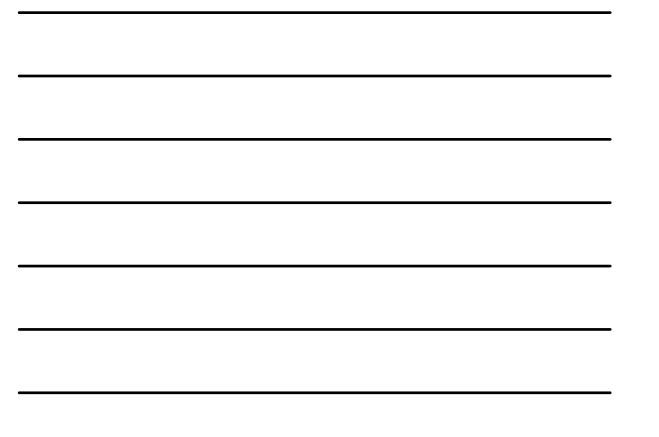

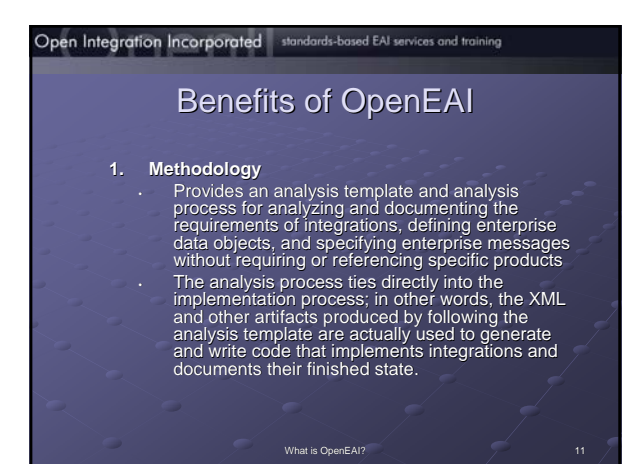

# standards-based EAI software Open Integration Incorporated **Benefits of OpenEAI 2. Protocol** • Provides a detailed structure for messages in XML format • Defines the message actions that can be performed on enterprise data objects through messaging

- Prescribes general behavior that applications must adhere to for each message action in order to build reliable integrations and maintain enterprise data integrity • Provides the format for specifying and talking about enterprise data objects, which are contained within the messages
- 

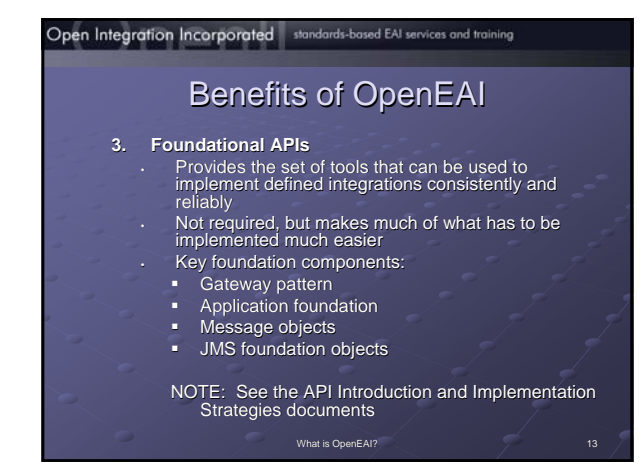

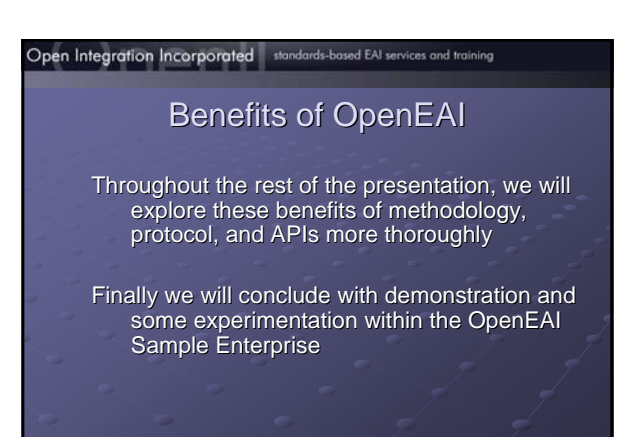

# **OpenEAI Message Protocol Overview**

OpenEAI Message Protoco

- 1. Sit Back and Relax
- 2. Root Concept: Authoritative Source
- 3. Message Naming
- 4. Message Categories
- 5. Message Objects
- 6. Message Actions
- 7. Message Types
- 8. Message Structure
- 9. Basic Messaging Behavior
- See the OpenEAI Message Protocol Document

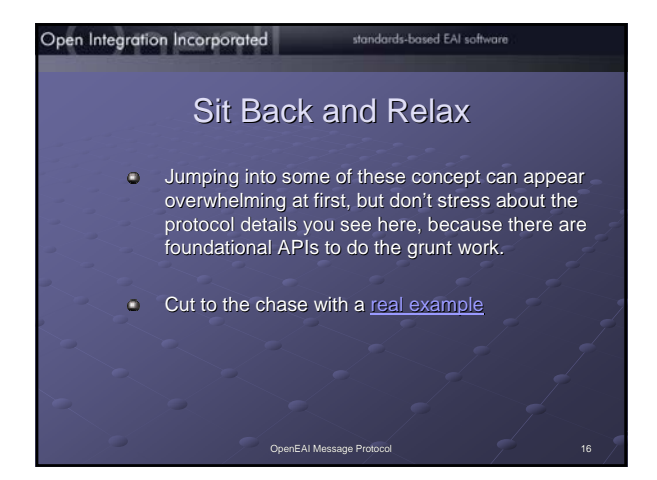

# Root Concept: Authoritative Source

- An authoritative source is the definitive or master source for<br>some unit of quantifiable data in the enterprise. This source is<br>usually implemented as an application or as a database. The<br>following are statements that appl
- 1. The Paymaster system is the authoritative source for **BasicPerson** information for employees.
- 2. The SCT Banner system is the authoritative source for **EmergencyContact** data.
- 3. Icard (the identity card) system is the authoritative source for **InstitutionalIdentity** data.
- This concept of authoritative source raises four questions. Answering these questions is the key practice of Enterprise Application Integration.

#### Open Integration Incorporated

### standards-based EAI software

# **Key Questions**

The OpenEAI Project provides a concrete methodology, strategies, foundation, and deployment patterns to use as organizations strive to answer these questions.

- 1. How do you quantify data for which applications are authoritative?
- 2. How do you expose this quantified data to the rest of the enterprise?
- 3. How do you transport these messages?
- 4. How do you produce and consume messages?

OpenEAI Message Protoco

- 1. How do you quantify data for which applications are authoritative?
	- OpenEAI quantifies data as **XML Enterprise Objects**. From the previous example statements BasicPerson, EmergencyContact, and InstitutionalIdentity are examples of these
- quanta. Actually, these three objects have more precise, fully-qualified names, but we will refer to

OpenEAI Message Protocol 19

- them simply as BasicPerson, EmergencyContact, and InstitutionalIdentity for
- now. Let's review some examples.

# Open Integration Incorporated standards-based EAI software 2. How do you expose this quantified data to the rest of the enterprise?

OpenEAI exposes this quantified data to the rest of an enterprise with **messages in XML format using**<br>t**he OpenEAI Message Protocol**. OpenEAI XML<br>messages are constrained with XML Document Type<br>Definitions (DTDs). The OpenEAI Project is in the process of providing support for compatible XML<br>Schema constraints for messages given the wide<br>adoption of this new constraint. Subsequent<br>releases of the OpenEAI APIs will support the use of XML Schema as a constraint. XML Schema as a constraint.

# Open Integration Incorporated standards-based EAI services and training 3. How do you transport these messages? The OpenEAI Project, along with many segments of the IT industry, opted to implement message transport services with a <u>Java Message Service</u> (JMS) provider. **•** Flexibility **Low cost of entry**

OpenEAI Message Proto

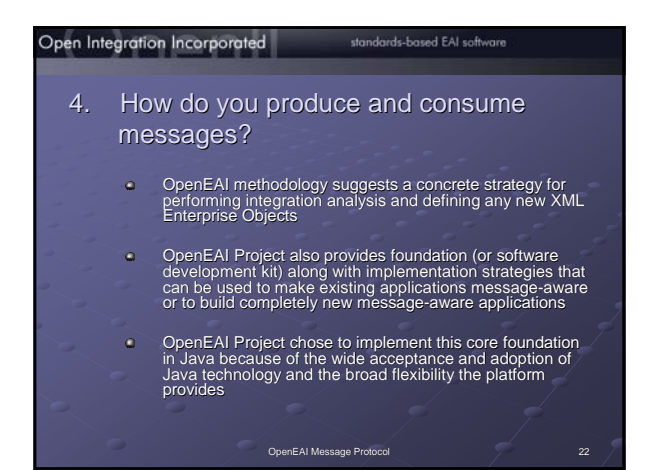

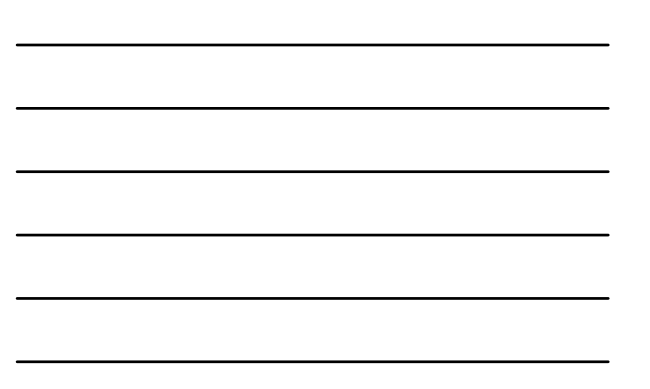

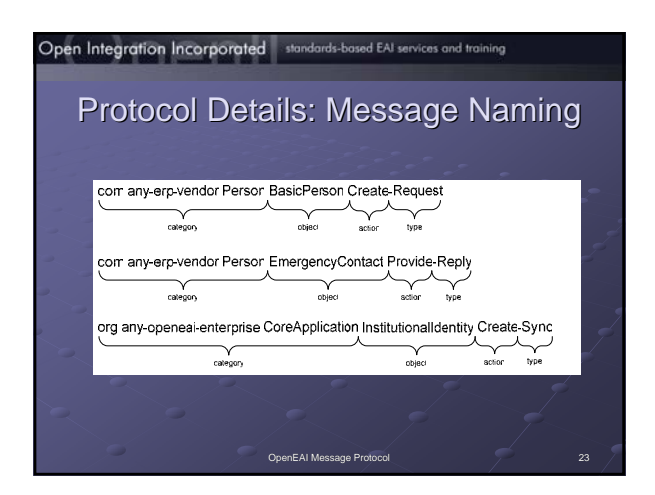

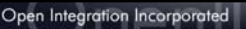

#### standards-based EAI software

OpenEAI Message Protocol 24

# Protocol Details: Message Categories

- Categories are indicative of subject areas or areas of operation within an enterprise or within a line of business.
- In an enterprise or message definition set, there can be an infinite number of message categories. In other words there can be as many as necessary to effectively categorize the subject matter.
- Categories are qualified with the reverse domain name of the organization that authored them to distinguish that organization's original message definitions from those of another organization.
- A. Global hierarchy (familiar from Java conventions)
- B. Allows message definitions to be more efficiently exchanged in a global message tree

#### Protocol Details: Message Objects

Message objects comprise the business payload of<br>messages. In the previous examples, BasicPerson,<br>EmergencyContact, and InstitutionalIdentity are<br>message objects.

A message will contain zero or more message<br>objects depending on the type and action of the<br>message as prescribed by the OpenEAI message protocol. protocol.

Let's review some <u>examples</u> of message object<br>names places within a global hierarchy to illustrate<br>the concepts of message category and message object.

OpenEAI Message Protocol 25

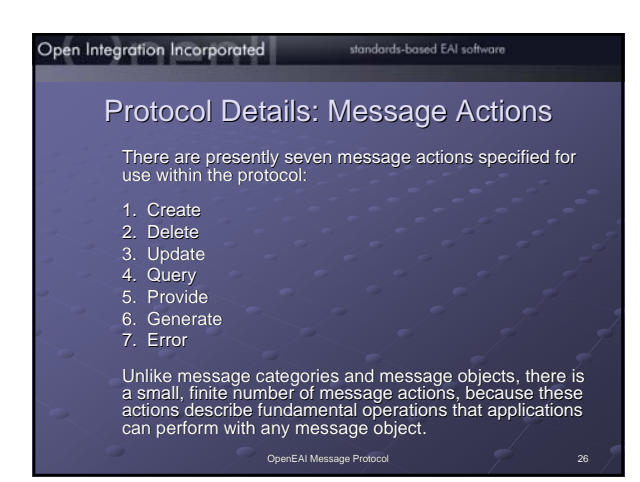

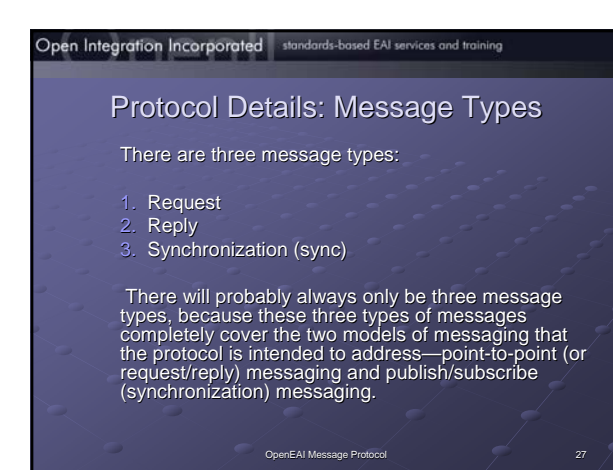

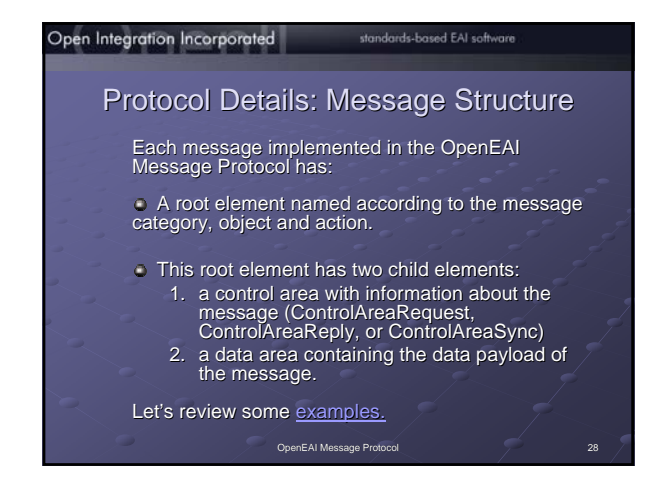

# Open Integration Incorporated standards-based EAI services and training Protocol Details: Basic Messaging Behavior In the following discussion, and asterisk (\*) is used as a wildcard to indicate any such message for any message object in any message category. For<br>example, \*.Query-Request means *any* **query request**<br>message such as… org.any-openeai-enterprise.CoreMessaging.EnterpriseSession.Query-Request com.sct.Person.BasicPerson.Query-Request edu.uillinois.Person.InstitutionalIdentity.Query-Request …and others

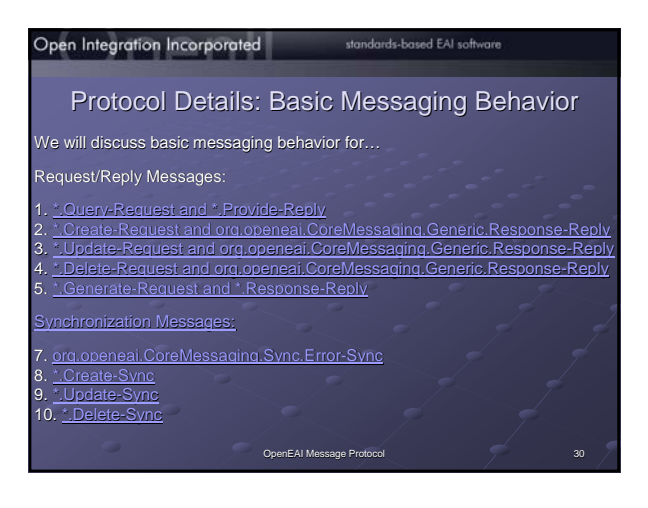

# Open Integration Incorporated standards-based EAI services and training Protocol Details: Enterprise Data Values Note on a more advanced topic: Now that you have taken an extensive look at the OpenEAI Message<br>Protocol and the XML message format that it specifies, you may be<br>wondering what data values actually go into the elements and attributes of<br>these XML messag The OpenEAI methodology recommends that you select and maintain a<br>set of enterprise values for each field of every message object that you<br>define. Keeping with the XML precepts of transparency and clarity, these<br>enterprise Details of defining enterprise values, value translations, data scrubbing,<br>and other related topics can be found in the OpenEAI Message Protocol<br>and OpenEAI API Introduction documents.

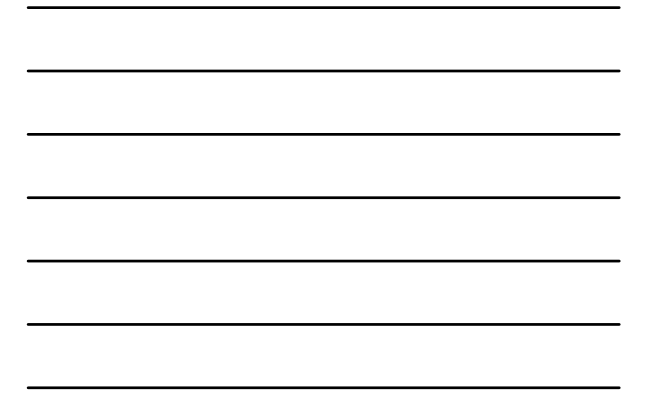

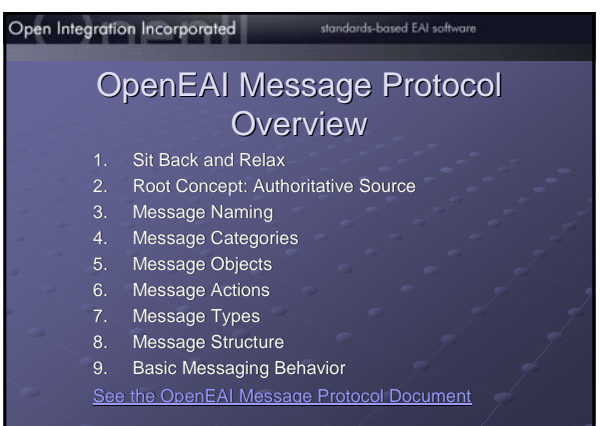

## Open Integration Incorporated

## standards-based EAI software

OpenEAI Methodology 33

# **OpenEAI Methodology Overview**

- 1. Perform Analysis
- 2. Define Messages
- 3. Generate Java Message Objects
- 4. Develop, Document, and Test Messaging
- Applications
- 5. Update Enterprise Documentation Artifacts
- 6. Deploy in Production
- See the OpenEAI Methodology Document (forthcoming) (forthcoming)

# Open Integration Incorporated standards-based EAI services and training **Perform Analysis** 1. Identify systems that need to be integrated 2. Functional and technical analysts complete the analysis template for each application that must be interfaced. The template documents: A. General integration requirements B. Any existing message objects that will be used in the integration C. Any new message objects are required for this integration D. Definitions for any new messages objects (XML DTDs or Schema) E. Message actions required for the new message object F. Messaging applications, gateways, and infrastructure that must be implemented or modified to support the new integration G. Detailed production and consumption logic for each

OpenEAI Methodology

#### standards-based EAI software Open Integration Incorporated

message

# Define Messages

Based on the new message object definitions in the analysis template, technical integration analysts…

- $\bullet$  Create the XML message definitions for the new messages in the organization 's message hierarchy
- $\blacksquare$  Provide one sample message for each definition

### Open Integration Incorporated standards-based EAI services and training

# Generate Java Message Objects

Next, the message definitions are

- implemented as Java objects: a message object API (or MOA). A Java object must be created for every complex enterprise
- business object defined
- These Java objects are automatically
- generated using the OpenEAI
- MoaGenApplication from the message
- OpenEAI Methodology 36 definitions that were prepared by integration analysts

#### Open Integration Incorporated

# Develop, Document and Test **Messaging Applications**

1. Developers and analysts prepare detailed, technical stories for each messaging application and gateway listed in the completed analysis. These stories will draw heavily on the message production and consumption logic prepared by the functional staff and analysts and included in the analysis template.

OpenEAI Methodology 37

standards-based EAI software

# Open Integration Incorporated standards-based EAI services and training Develop, Document and Test

**Messaging Applications** 

- 2. Developers implement the appropriate messaging applications and gateways listed in the template using:
	- A. OpenEAI foundation components B. The message object API that was generated for
	- the organizations enterprise message objects C. The enterprise object documents completed by the functional staff and analysts
	-
	- When developing an OpenEAI -based application or gateway, this work entails developing the commands needed to support the processes defined in the analysis document.

#### Open Integration Incorporated

#### standards-based EAI software

# Develop, Document and Test **Messaging Applications**

- 3. While steps one and two above are proceeding,<br>integration analysis staff can prepare **OpenEAI**<br>TestSuiteApplication test suite documents for<br>testing the message gateways that are to be<br>developed.
- 
- 4. All messaging applications and gateways pass<br>both informal developer testing and all of the<br>formal test suites executed by the

OpenEAI Methodology 39

TestSuiteApplication.

# Develop, Document and Test **Messaging Applications**

5. The new messaging applications and gateways<br>are promoted from a development environment to<br>a test environment for integration testing, and the<br>real-world online and batch scenarios are<br>executed until the functional staf convinced the new applications are performing<br>appropriately.

OpenEAI Methodology 40

### Open Integration Incorporated standards-based EAI software Update the Enterprise **Documentation Artifacts**

Practicing the OpenEAI methodology produces a number of documentation artifacts such as:

- 
- 1. Analysis template for each application 2. Enterprise data object definitions 3. Message definitions
- 4. Javadoc for commands that implement message support

These artifacts should be posted in a web-accessible format for<br>technical purposes (such as validation of messages) and for<br>documentation purposes. Many organizations have auditing or<br>best-practice requirements that mandat

#### Open Integration Incorporated standards-based EAI services and training

# Deploy in Production

There's not much to say about this step from an overview<br>perspective, since if you get to this point, most of the work has<br>already been done.

- If you follow the recommended OpenEAI practices for testing in pre -production environments, deploying in production should be anticlimactic.
- The OpenEAI Deployment Patterns Document provides details on<br>the minimum number of recommended environments you should<br>set up for a messaging enterprise and how and when to promote<br>mext.<br>next.

OpenEAI Methodology **42** 

# Open Integration Incorporated standards-based EAI software  $\dots$ which concludes the OpenEAI Methodology Overview 1. Perform Analysis 2. Define Messages 3. Generate Java Message Objects 4. Develop, Document, and Test Messaging Applications 5. Update Enterprise Documentation Artifacts 6. Deploy in Production See the OpenEAI Methodology Document (forthcoming) (forthcoming)

#### Open Integration Incorporated standards-based EAI services and training

# **OpenEAI Foundational APIs**

OpenEAI Methodology 43

So far we've discussed the benefits of the OpenEAI Methodology and Message Protocol. Next we 'll focus on the OpenEAI Foundational APIs.

#### Open Integration Incorporated

#### standards-based EAI software

OpenEAI APIs 44

# **OpenEAI Foundational APIs**

The OpenEAI API can be classified into ten general areas of foundation. These are the areas and their corresponding package

- nam<br>e  $\mathbf{a}$
- ä.
- -
- ā
- Application foundation (org.opena.iafa)<br>Application configuration (org.opena.iconfig)<br>Enterprise Message Object API foundation (org.openeai.moa)<br>JMS Foundation (org.openeai.jms)<br>Enterprise Scrubber foundation (org.openeai.
- $\frac{0}{0}$
- $\Delta$
- The official <u>API documentation</u> (javadoc) is available for download and<br>online browsing. This document describes how components from these<br>packages are used, and provides examples.
	-

# Definition: Application

An application will be involved in the production and/or consumption of enterprise messages. It will typically be the initiator of a messaging conversation. For example, an employee self-service application that requests emergency contact information from the enterprise's ERP system.

# Open Integration Incorporated

#### standards-based EAI software

OpenEAI APIs 46

# Definition: Scheduled Application

A scheduled application can start, execute some logic and exit, or<br>can run as a daemon application that runs continuously and<br>executes business logic on a configurable schedule. This is a<br>common requirement for integration purposes:

- $\alpha$ Allows a generic "main" class for all applications that need<br>to run in this fashion.
- $\alpha$ Execute immediately and exit (type=Application).
- $\bullet$
- Execute immediately and wait to be stopped (type=Triggered). Execute on a given day(s) at a given time(s) according to a configurable schedule (type=Daemon). a.

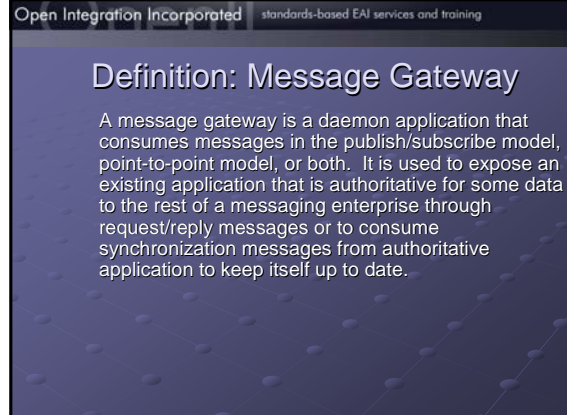

OpenEAI APIs

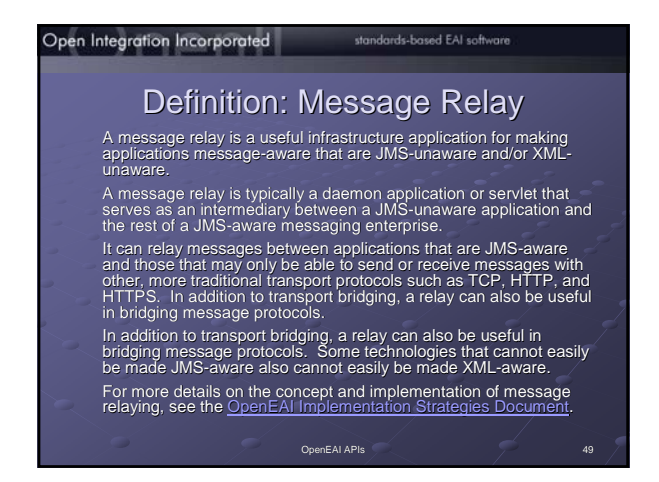

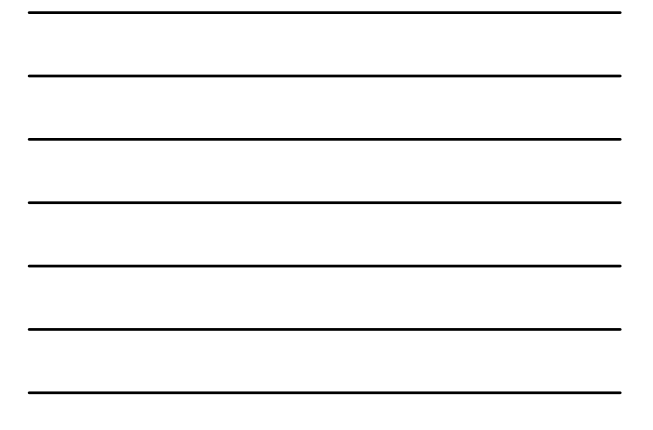

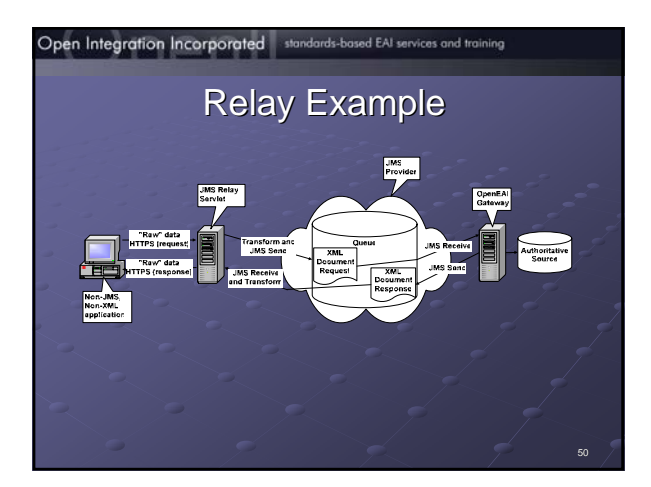

#### Open Integration Incorporated

standards-based EAI software

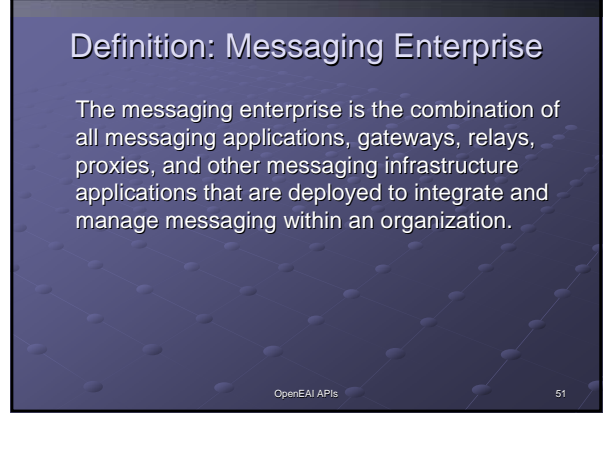

# Definition: Analysis Template

The analysis template is used to document integration analysis and define the enterprise messages needed for a particular integration. Additionally, it defines the production and consumption logic for those messages. This document must be completed before any serious development work can begin. See the OpenEAI Methodology Document for more details on the OpenEAI analysis template.

**OpenEAI APIs** 52

**OpenEAI APIs** 53

# Open Integration Incorporated standards-based EAI software Definition: Deployment Descriptor This is an XML document structure used to configure all messaging applications and gateways that use OpenEAI foundation

components. This document is constrained according to the configuration options of the OpenEAI foundation components to provide a clear and uniform way to configure applications.

Open Integration Incorporated standards-based EAI services and training

# Definition: Enterprise Object Document Enterprise Object Document

This is another XML document structure that OpenEAI Java Message Objects use to apply business rules to their data in their member fields. The rules are specified in enterprise object documents and implemented by the message objects when data is put into the member fields via setter methods.

#### Open Integration Incorporated

standards-based EAI software

**OpenEAI APIs** 55

# Definition: Enterprise Messages

Enterprise messages are the definitions of enterprise<br>business objects that will be used in integrations as well<br>as the actions that will be performed on those objects.

These are defined during integration analysis and are implemented as constrained XML. They constitute the<br>"contract" with any application or gateway involved in an<br>organization's messaging enterprise.

Refer to the OpenEAI Message Definitions Document and the <u>OpenEAI Message Protocol Document</u> for more<br>details regarding the definition of enterprise messages<br>and the protocol.

#### Open Integration Incorporated standards-based EAI services and training

# **JMS: What it is**

- A specification
- **Provides a blueprint for application** developers as well as vendors as to how to develop compliant applications and products
- $\blacksquare$  Very similar to JDBC. It abstracts specifics about connecting to and messaging through the "broker"

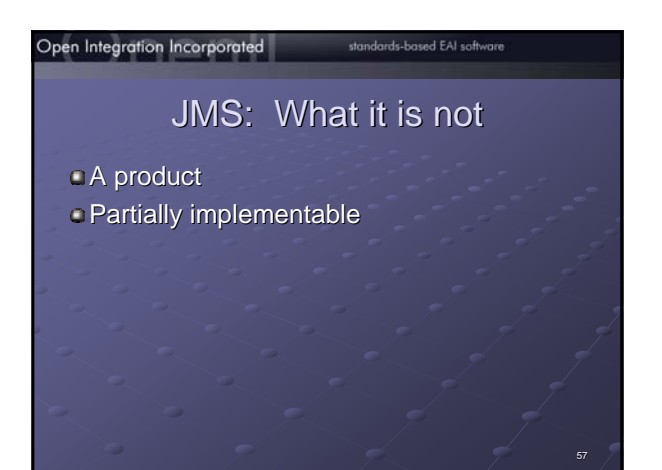

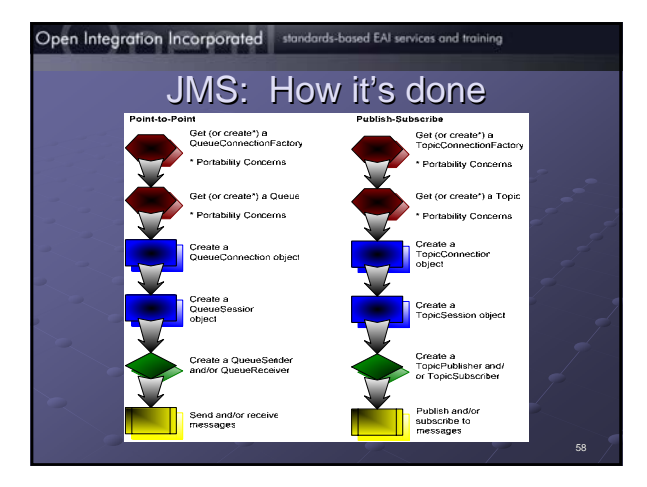

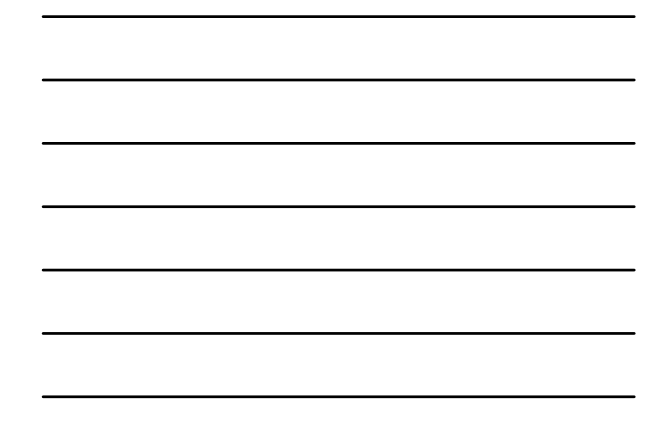

## Open Integration Incorporated standards-based EAI software JMS Foundation This includes four types of messaging components specifically designed for JMS messaging. They include:  $\bullet$ PointToPoint producers for producing requests to<br>JMS queues and handling a reply PubSub producers for publishing messages to JMS  $\mathbf 0$  $\mathbf{O}_{\mathrm{in}}$ PointToPoint consumers for consuming requests<br>from JMS queues and returning a reply

 $\hat{\mathbf{O}}$ <u>PubSub</u> consumers for consuming messages from<br>JMS topics

**OpenEAI APIs** 59

### Open Integration Incorporated standards-based EAI services and training

# **Java Message Objects**

- These are Java objects that "wrap" the enterprise message objects<br>defined using XML. This exposes an API (the Message Object API,<br>or "MOA") to developers of messaging applications and gateways. The MOA simplifies the implementation of these applications. With<br>an MOA, application developers can function effectively even without<br>a great deal of knowledge of JMS and XML. Instead, they just need<br>to be familiar with t
- This also opens the door for development languages like<br>ColdFusion, PERL, and any other language that can instantiate and<br>call methods on Java objects to use this same API without have to<br>use a specialized set of XML libra
- In essence, Java message objects summarize enterprise messages<br>into a common, re-usable set of objects that can be used<br>consistently in many different application development<br>environments.
	-

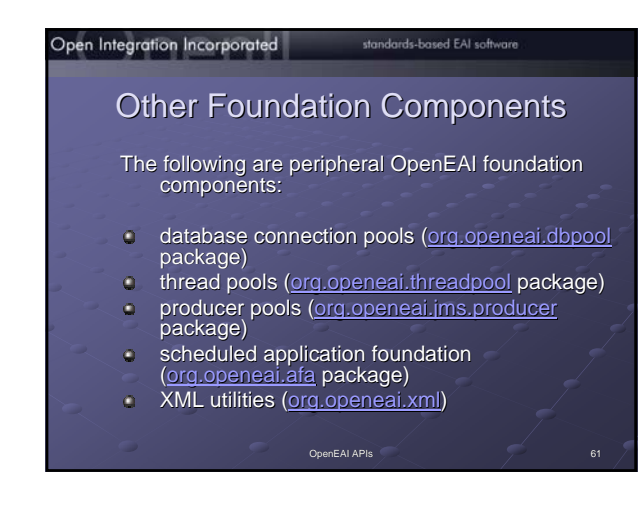

# Open Integration Incorporated standards-based EAI services and training Java Message Object Details Java Message Object Details More details about the Message Object API (MOA) can<br>be found in the <u>OpenEAI API Introduction Document</u>. The most important point from an OpenEAI practitioner's perspective is that these objects can<br>be automatically generated using the OpenEAI MoaGenerationApplication reference implementation application.

## Open Integration Incorporated

# standards-based EAI software

63

**OpenEAI APIs** 62

# MOA: Why it exists

- c Native XML development is more complex especially for newer Java developers
- Many proprietary development languages still don't have good support for XML manipulation
- Lots of room for mistakes! Lots of room for mistakes!

# MOA: How it is used

The objects in an organization's MOA are used just like any other Java object. The methods corresponding to elements and attributes from the message definitions are used to populate and retrieve data from the object and the<br>"action" methods like "query", "create", "delete", "createSync", "deleteSync", "generate" etc. are invoked to perform the action. Since most of the complex logic is performed in the foundation classes, it just looks like another method call to the typical Java developer.

#### Open Integration Incorporated

#### standards-based EAI software

64

# Developing Messaging Applications

When a message-aware application is developed<br>using the OpenEAI foundation components, everything starts with a specialized object called an AppConfig object.

This object is an XML-aware object that knows how<br>to configure itself from an XML file stored in a directory server, on a web server, or on the file system.

This object works in conjunction with an XML configuration document called the <u>OpenEAI</u> Deployment Descriptor.

**OpenEAI APIs** 65

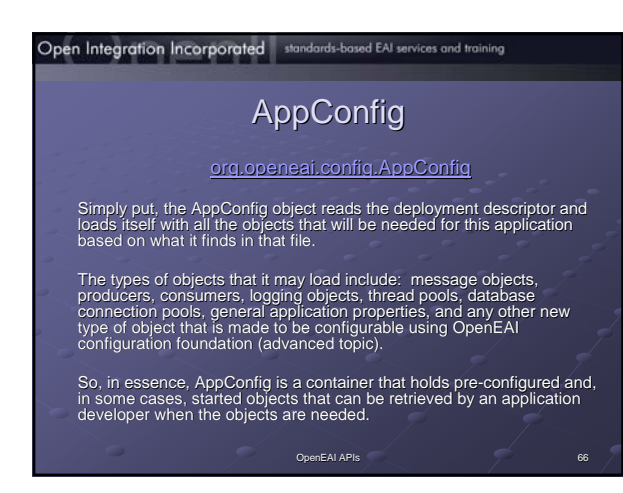

# Open Integration Incorporated standards-based EAI software

# **Scheduled Applications**

A scheduled application is an application that executes certain business logic<br>at a configurable interval. That interval can be immediate or it can be based<br>on a flexible, built-in scheduling facility that allows developer

- All scheduled applications are instances of the<br>corg.copeneal.afa.GenericAopRunner class. This is the only runnable class that<br>needs to exist for these types of applications. Scheduled applications are an<br>implementation of
- 
- **OpenEAI APIs** 67

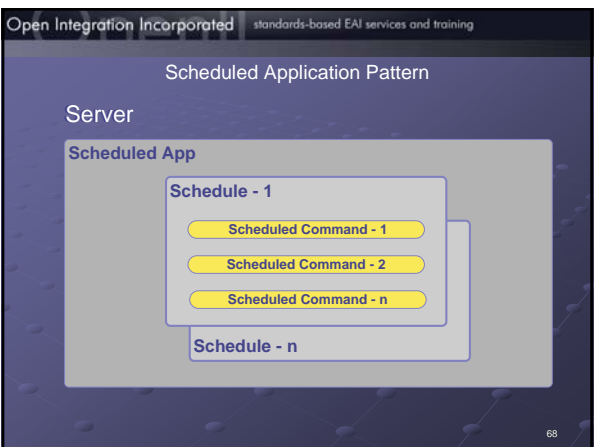

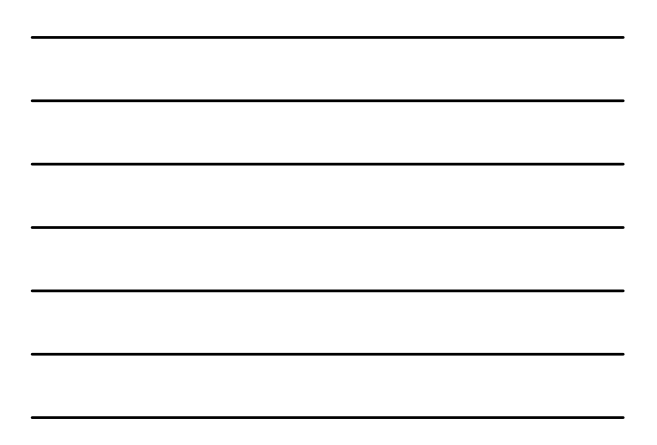

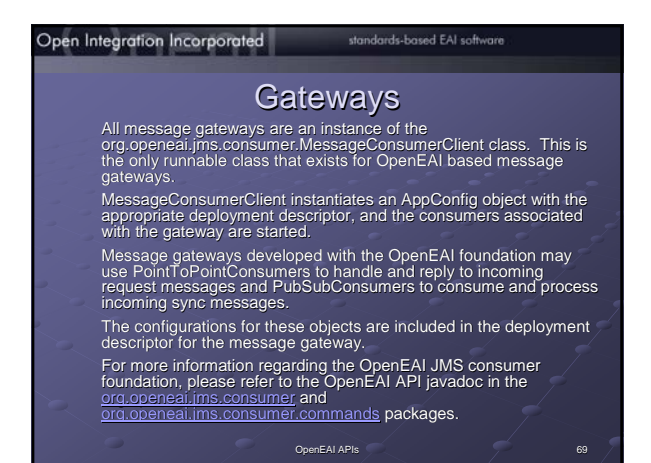

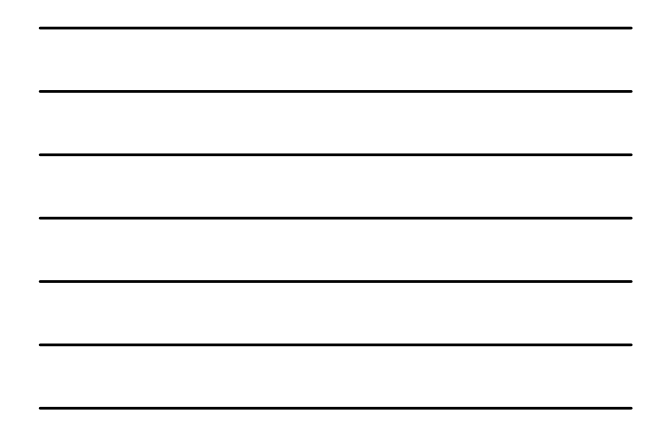

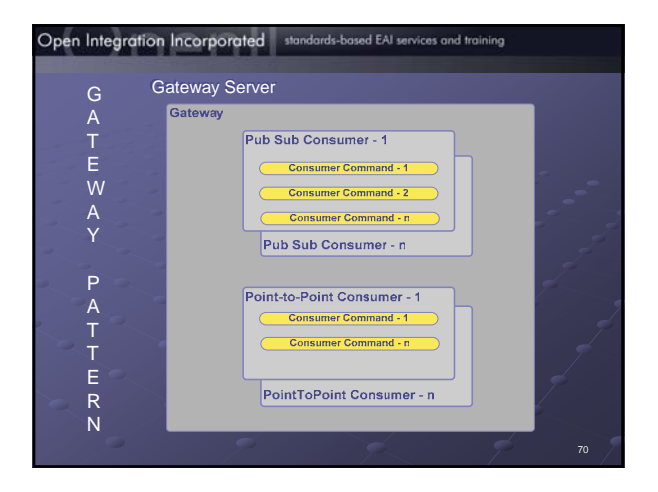

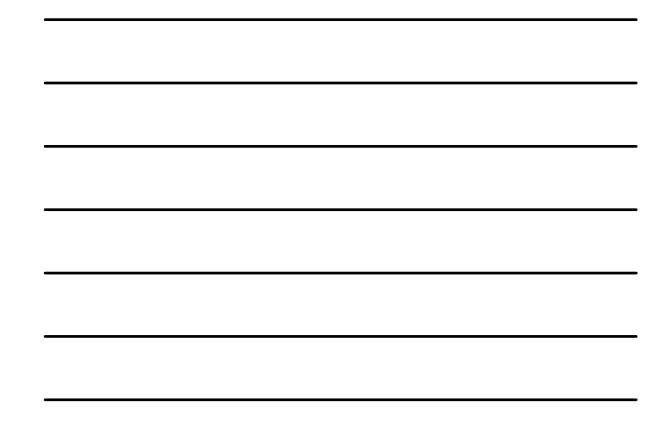

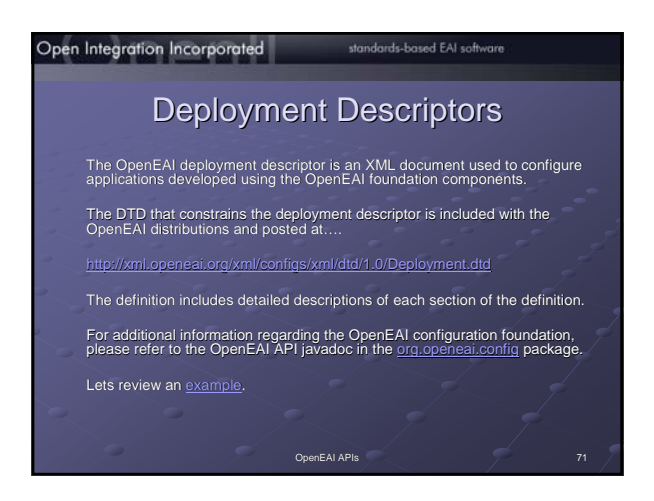

# Enterprise Object Document (1) Enterprise Object Document (1)

The OpenEAI Enterprise Object Document (EO documents) is an XML document that describes an organization 's enterprise message objects from a business perspective.

Structurally, it matches the definition of the object in the DTD.<br>However, it goes much further than the object's definition by<br>way of a DTD or Schema. These documents allow an<br>organization to specify very specific busines

These rules are implemented by the EnterpriseFields<br>OpenEAI foundation object

OpenEAI foundation object<br>(<u>org.openeai.config.EnterpriseFields</u>). Each object within an<br>organization's MOA contains a reference to this object and the<br>rules specified in these EO documents. Each complex object<br>within an M

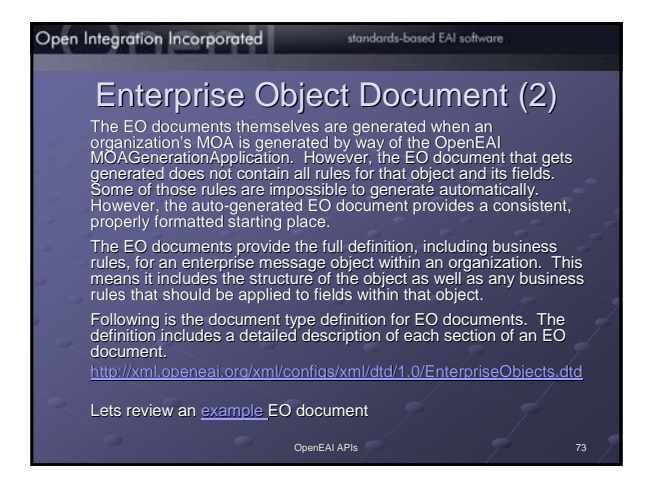

# OpenEAI Sample Enterprise

- Allows people to download and run OpenEAI based<br>applications resulting in an integrated sample enterprise. This gives them the opportunity to see how the pieces fit<br>together
- Uses several OpenEAI reference implementations
- Several applications and gateways developed strictly for Several applications and gateways developed strictly for the sample enterprise
- Developed using all Open Source software: Developed using all Open Source software:
- MySQL
- OpenJMS
- Will evolve into a full treatment of all OpenEAI concepts Will evolve into a full treatment of all OpenEAI concepts with concrete examples

# standards-based EAI software Open Integration Incorporated Quick Run -through of the sample enterprise The "Any-ERP Vendor" AEV gateway The "Any-OpenEAI Enterprise " Warehouse gateway Self Service application The OpenEAI reference implementations Request proxy Router Logging service

- Other pieces<br> Test Suite application used to ensure a gateway follows the OpenEAI<br>protocol (handles the appropriate requests, publishes the appropriate<br>sync messages etc.)
- Message Object Generation application that is used to generate the Java business object from the Methodology bi-products (DTD/XML)
- 

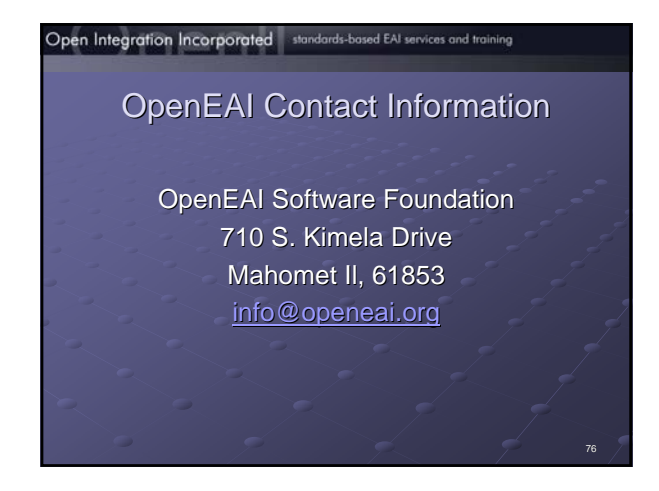

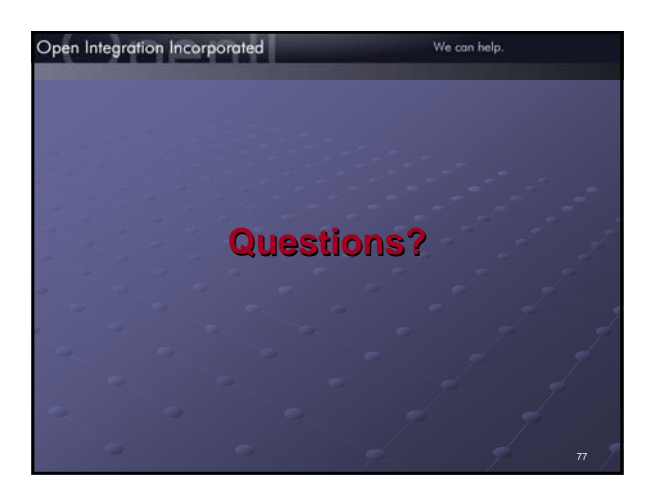

# GNU Free Documentation License (1)

GNU Free Documentation License Version 1.2, November 2002

Copyright © 2000, 2001, 2002 Free Software Foundation, Inc. 59 Temple Place, Suite 330, Boston, MA 02111-1307 USA

- Everyone is permitted to copy and distribute verbatim copies of this license document, but changing it is not allowed.
- **0. PREAMBLE**
- The purpose of this License is to make a manual, textbook, or other functional and useful document "free" in the sense of freedom: to assure everyone the effective freedom to copy and redistribute it, with or without modifying it, either commercially or noncommercially. Secondarily, this License preserves for the author and publisher a way to get credit for their work, while not being considered responsible for modifications made by others.
- This License is a kind of "copyleft", which means that derivative works of the document must themselves be free in the same sense. It complements the GNU General Public License, which is a copyleft license designed for free software.
- We have designed this License in order to use it for manuals for free software, because free software needs free documentation: a free program should come with manuals providing the same freedoms that the software does. But this License is not limited to software manuals; it can be used for any textual work, regardless of subject matter or whether it is published as a printed book. We recommend this License principally for works
- whose purpose is instruction or reference.

78

# Open Integration Incorporated standards-based EAI software

#### GNU Free Documentation License (2) **1. APPLICABILITY AND DEFINITIONS**

- This License applies to any manual or other work, in any medium, that contains a notice placed by the<br>cocyright holder saying it can be distributed under the terms of this License. Such a notice grants a world-<br>wide, royal
- A "Modified Version" of the Document means any work containing the Document or a portion of it, either copied verbatim, or with modifications and/or translated into another language. A "Secondary Section" is a named appendix or a front-matter section of the Document that deals exclusively<br>with the relationship of the publishers or authors of the Document to the Document's overall subject (or to y<br>relat
- The relationship could be a matter of historical
- connection with the subject or with related matters, or of legal, commercial, philosophical, ethical or political<br>position regarding them.<br>The "Invariant Sections" are certain Secondary Sections whose titles are designated
- The "Cover Texts" are certain short passages of text that are listed, as Front-Cover Texts or Back-Cover<br>Texts, in the notice that says that the Document is released under this License. A Front-Cover Text may be<br>at most 5

## Open Integration Incorporated standards-based EAI services and training

# GNU Free Documentation License (3)

- A "Transparent" copy of the Document means a machine-readable copy, represented in a format whose<br>specification is available to the general public, that is suitable for revising the document straightforwardly<br>widely availa modification by readers is not Transparent. An image format is not Transparent if used for any substantial
- amount of text. A copy that is not "Transparent" is called "Opaque".<br>Examples of suitable formats for Transparent copies include plain ASCII without markup, Texinfo input<br>IrTML, PostSchridt Comats (SML or XML using a publi
- output purposes only.<br>The "Title Page" means, for a printed book, the title page itself, plus such following pages as are needed to<br>hold, legbby, the material this License requires to appear in the title page. For works in
- title, receding the beginning of the body of the text.<br>A section "Entitled XYZ" means a named subunit of the Document whose title either is precisely XYZ or<br>socialize XYZ in parenthease following text that translates XYZ i
- 

# Open Integration Incorporated standards-based EAI software

80

#### GNU Free Documentation License (4)

- th states that this License applies to the Disclaimers of the next to the next to the next to the next to the<br>Marranty Disclaimers may have in
- varianty Disclamers are constantion of the<br>arranties: any other imp<br>meaning of this License only as regards disclaiming warranties: any other implication that these Warranty Disclaimers may have is void and has no effect on the meaning of this License.
- **2. VERBATIM COPYING**
- You may opy and distribute the Document in any medium, either commercially, or noncommercially,<br>provided that this License, the occyrright notices, and the license notice saying this License applies to the<br>Document are rep
- **3. COPYING IN QUANTITY**
- If you publish primad copies (or copies in media that commonly have primed covers) of the Document<br>numbering more than 100, and the Document's license notice requires Cover Texts, you must enclose the<br>copies in covers that
- -

#### GNU Free Documentation License (5)

If the required texts for either cover are too voluminous to fit legibly, you should put the first ones listed (as many as fit reasonably) on the actual cover, and continue the rest onto adjacent pages. If you publish or distribute Opaque copies of the Document numbering more than 100, you must either<br>include a machine-readable Transparent copy along with each Opaque copy, or state in or with each<br>Opaque copy a computer-r It is requested, but not required, that you contact the authors of the Document well before redistributing any large number of copies, to give them a chance to provide you with an updated version of the Document. **4. MODIFICATIONS**

- You may copy and distribute a Modified Version of the Document under the conditions of sections 2 and 3<br>above, provided that you release the Modified Version under precisely this License, with the Modified<br>Version filling A. Use in the Title Page (and on the covers, if any) a title distinct from that of the Document, and from those<br>of previous versions (which should, if there were any, be listed in the History section of the Document). You<br>
- B. List on the Title Page, as authors, one or more persons or entities responsible for authorship of the *formation*<br>modifications in the Modified Version, together with at least five of the principal authors of the Docume

#### Open Integration Incorporated standards-based EAI software

#### GNU Free Documentation License (6)

- C. State on the Title page the name of the publisher of the Modified Version, as the publisher. D. Preserve all the copyright notices of the Document.
- 
- E. Add an appropriate copyright notice for your modifications adjacent to the other copyright notices.<br>F. Include, inmediately after the copyright notices, a license notice giving the public permission to use the<br>Modified
- H. Include an unalisted copy of this License.<br>I. Preserve the section Entitled "History". Preserve its Title, and add to it an item stating at least the title,<br>Jean new authous, and publisher of the Modified Version as giv
- J. Preserve the network location, if any, given in the Document for public access to a Transparent copy of<br>the Document, and likewise the network locations given in the Document for previous versions it was based<br>published
- K. For any section Entitled "Acknowledgements" or "Dedications", Preserve the Title of the section, and<br>preserve in the section all the substance and tone of each of the contributor acknowledgements and/or<br>dedications give
- L. Preserve all the Invariant Sections of the Document, unaltered in their text and in their titles. Section numbers or the equivalent are not considered part of the section titles.

# Open Integration Incorporated standards-based EAI services and training GNU Free Documentation License (7) M. Delete any section Entitled "Endorsements". Such a section may not be included in the Modified Version. N. Do not retitle any existing section to be Entitled "Endorsements" or to conflict in title with any Invariant Section. O. Preserve any Warranty Disclaimers.<br>The Modified Version includes new front-matter sections or appendices that quality as Secondary Sections<br>and contain no material copied from the Document, you may at your orpiton desig You may add a passage of up to five words as a Front-Cover Text, and a passage of up to 25 words as a<br>Back-Cover Text, to the end of the list of Cover Texts in the Modified Version. Only one passage of Front-<br>Cover Text an The author(s) and publisher(s) of the Document do not by this License give permission to use their names for publicity for or to assert or imply endorsement of any Modified Version.

# Open Integration Incorporated standards-based EAI software

## GNU Free Documentation License (8)

- **5. COMBINING DOCUMENTS** You may combine the Document with other documents released under this License, under the terms defined<br>in section 4 above for modified versions, provided that you include in the combination all of the Invariant<br>Sections of
- The combined work need only contain one copy of this License, and multiple identical Invariant Sections<br>may be replaced with a single copy. If there are multiple Invariant Sections with the same name but<br>different contents In the combination, you must combine any sections Entitled "History" in the various original documents,<br>forming one section Entitled "History", likewise combine any sections Entitled "Acknowledgements", and any<br>sections En
- Entitled "Endorsements". **6. COLLECTIONS OF DOCUMENTS**
	-
- You may make a collection consisting of the Document and other documents released under this License,<br>and replace the individual copies of this License in the various documents with a single copy that is included<br>in the co
- You may extract a single document from such a collection, and distribute it individually under this License,<br>provided you insert a copy of this License into the extracted document, and follow this License in all other<br>resp

85

86

#### Open Integration Incorporated standards-based EAI services and training

#### GNU Free Documentation License (9)

- **7. AGGREGATION WITH INDEPENDENT WORKS**
- A compilation of the Document or its derivatives with other separate and independent documents or works,<br>in or on a volume of a storage or distribution medium, is called an "aggregate" if the copyright resulting from<br>the works permit. When the Document is included in an aggregate, this License does not apply to the other works in the aggregate which are not themselves derivative works of the Document.
- If the Cover Text requirement of section 3 is applicable to these copies of the Document, then if the<br>Document is less than one half of the entire aggregate, the Document's Cover Texts may be placed on<br>covers that bracket Document is in electronic form. Otherwise they must appear on printed covers that bracket the whole aggregate.
- **8. TRANSLATION**
- Translation is considered a kind of modification, so you may distribute translations of the Document under<br>the terms of section 4. Replacing Invariant Sections with translations requires special permission from their<br>copyr
- If a section in the Document is Entitled "Acknowledgements", "Dedications", or "History", the requirement<br>(section 4) to Preserve its Title (section 1) will typically require changing the actual title.

# GNU Free Documentation License (10)

Open Integration Incorporated standards-based EAI software

- 9. TERMINATION<br>You may not copy, modify, sublicense, or distribute the Document except as expressly provided for under<br>automatically terminate your rights under this License. However, parties who have received capies, and<br>
- **10. FUTURE REVISIONS OF THIS LICENSE**
- The Free Software Foundation may publish new, revised versions of the GNU Free Documentation License<br>from time to time. Such new versions will be similar in spirit to the present version, but may differ in detail to<br>addres
- 
- Each version of the License is given a distinguishing version number. If the Document specifies that a<br>particular numbered version of this License "or any later version" applies to it, you have the option of<br>following the
- 
- 
- - 87

GNU General Public License,to permit their use in free software.

# GNU Free Documentation License (11)

**ADDENDUM:** How to use this License for your documents To use this License in a document you have written, include a copy of the License in the document and put the following copyright and license notices just after the title page: Copyright © YEAR YOUR NAME.

- Permission is granted to copy, distribute and/or modify this document under the terms of the GNU Free<br>Documentation License, Version 1.2 or any later version published by the Free Software Foundation; with<br>no Invariant Sec the section entitled "GNU Free Documentation License". If you have Invariant Sections, Front-Cover Texts and Back-Cover Texts,replace the "with...Texts." line with this: with the Invariant Sections being LIST THEIR TITLES, with the Front-Cover Texts being LIST, and with the Back-Cover Texts being LIST. If you have Invariant Sections without Cover Texts, or some other combination of the three, merge those two alternatives to suit the situation. If your document contains nontrivial examples of program code, we recommend releasing these examples in parallel under your choice of free software license, such as the
- 
- 
- 
-